### RELATIONAL ALGEBRA

CS121: Relational Databases Fall 2017 – Lecture 2

### Administrivia

- $\Box$  First assignment will be available today
	- Due next Thursday, October 5, 2:00 AM
- □ TAs will be decided soon
	- Should start having office hours on Sunday or Monday

## Query Languages

- $\Box$  A guery language specifies how to access the data in the database
- □ Different kinds of query languages:
	- **□** Declarative languages specify what data to retrieve, but not how to retrieve it
	- **□** Procedural languages specify what to retrieve, as well as the process for retrieving it
- □ Query languages often include updating and deleting data as well
- □ Also called data manipulation language (DML)

## The Relational Algebra

- **4**
- $\square$  A procedural query language
- □ Comprised of relational algebra operations
- □ Relational operations:
	- $\blacksquare$  Take one or two relations as input
	- **E** Produce a relation as output
- $\Box$  Relational operations can be composed together
	- **E** Each operation produces a relation
	- A query is simply a relational algebra expression
- □ Six "fundamental" relational operations
- Other useful operations can be composed from these fundamental operations

## "Why is this useful?"

- **5**
- □ SQL is only loosely based on relational algebra
- $\square$  SQL is much more on the "declarative" end of the spectrum
- □ *Many* relational database implementations use relational algebra operations as a basis for representing execution plans
	- **□** Simple, clean, effective abstraction for representing how results will be generated
	- **□** Relatively easy to manipulate for query optimization

### Fundamental Relational Algebra Operations

#### $\square$  Six fundamental operations:

- σ select operation
- $\Pi$  project operation
- ∪ set-union operation
	- set-difference operation
- × Cartesian product operation
- ρ rename operation
- $\Box$  Each operation takes one or two relations as input
- ¨ Produces another relation as output
- ¨ Important details:
	- What tuples are included in the result relation?
	- Any constraints on input schemas? What is schema of result?

## Select Operation

- $\square$  Written as:  $\sigma_{\rm p}(r)$
- $\Box$  P is the predicate for selection
	- **□** P can refer to attributes in *r* (but no other relation!), as well as literal values
	- **□** Can use comparison operators:  $=$ ,  $\neq$ ,  $\leq$ ,  $\leq$ ,  $\geq$ ,  $\geq$
	- **□ Can combine multiple predicates using:**  $\wedge$  (and),  $\vee$  (or),  $\neg$  (not)
- $\Box$  r is the input relation
- □ Result relation contains all tuples in *r* for which P is true
- □ Result schema is identical to schema for *r*

## Select Examples

#### Using the *account* relation:

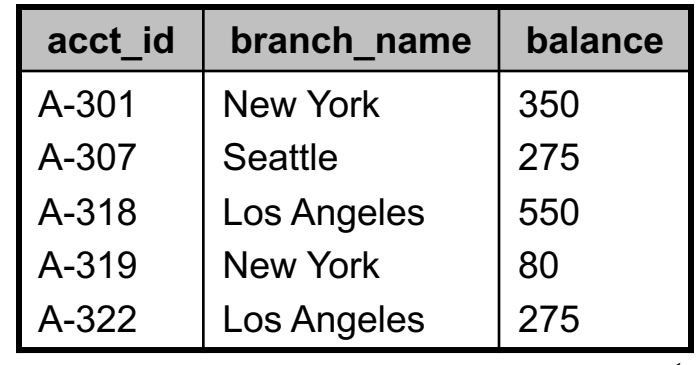

*account*

### "Retrieve all tuples for accounts in the Los Angeles branch." σ*branch\_name*="Los Angeles"(*account*)

#### "Retrieve all tuples for accounts in the Los Angeles branch, with a balance under \$300."

σ*branch\_name*="Los Angeles" <sup>∧</sup> *balance*<300(*account*)

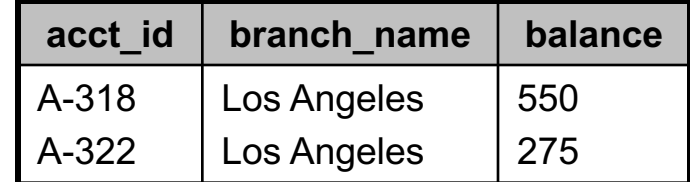

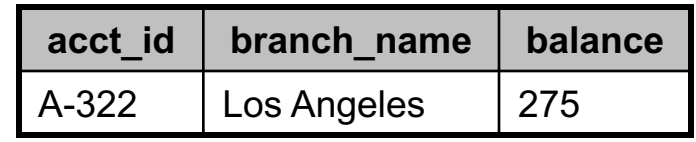

## Project Operation

### $\square$  Written as:  $\Pi_{a,b,...}(r)$

- □ Result relation contains only specified attributes of *r* 
	- ¤ Specified attributes must actually be in schema of *r*
	- **□** Result's schema only contains the specified attributes
	- **□** Domains are same as source attributes' domains
- □ Important note:
	- **□** Result relation may have fewer rows than input relation!
	- ¤ Why?
		- Relations are *sets* of tuples, not multisets

### Project Example

**10**

#### Using the *account* relation:

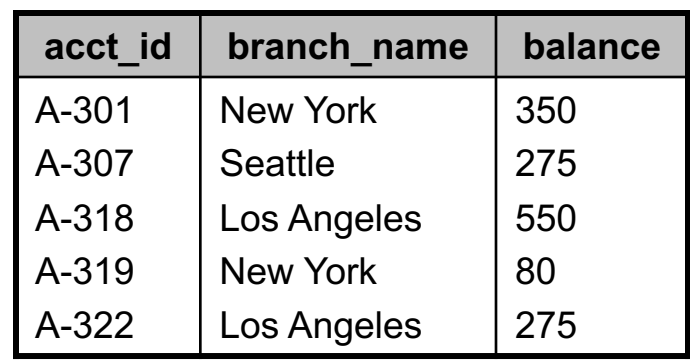

*account*

"Retrieve all branch names that have at least one account." Π*branch\_name*(*account*)

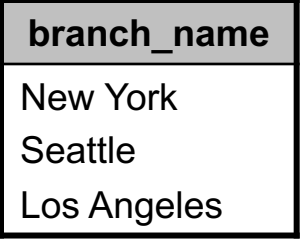

 $\Box$  Result only has three tuples, even though input has five

¨ Result schema is just (*branch\_name*)

## Composing Operations

- $\Box$  Input can also be an expression that evaluates to a relation, instead of just a relation
- ¨ Π*acct\_id*(σ*balance*≥300(*account*))
	- **□** Selects the account IDs of all accounts with a balance of \$300 or more
	- $\blacksquare$  Input relation's schema is:
		- *Account\_schema* = (*acct\_id*, *branch\_name*, *balance*)
	- **<u><b>a**</u> Final result relation's schema?
		- Just one attribute: (*acct id*)
- □ Distinguish between <u>base</u> and <u>derived</u> relations
	- ¤ *account* is a base relation
	- ¤ σ*balance*≥300(*account*) is a derived relation

## Set-Union Operation

#### ¨ Written as: *r* ∪ *s*

- ¨ Result contains all tuples from *r* and *s*
	- ¤ Each tuple is unique, even if it's in both *r* and *s*
- □ Constraints on schemas for *r* and *s* ?
- □ *r* and *s* must have <u>compatible</u> schemas:
	- $\blacksquare$  r and s must have same arity
		- (same number of attributes)
	- ¤ For each attribute i in *r* and *s*, *r*[i] must have the same domain as *s*[i]
	- **□** (Our examples also generally have same attribute names, but not required! Arity and domains are what matter.)

## Set-Union Example

□ More complicated schema: accounts and loans

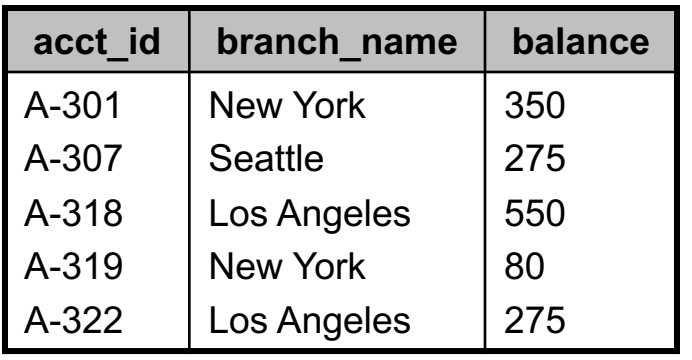

*account*

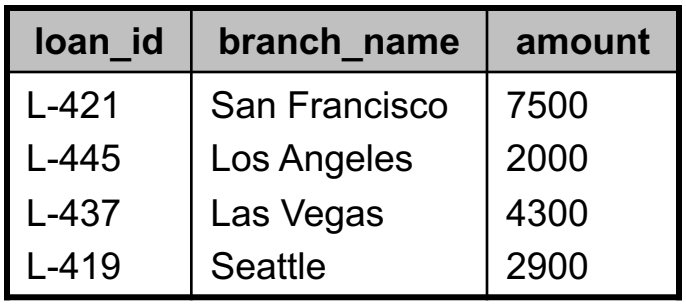

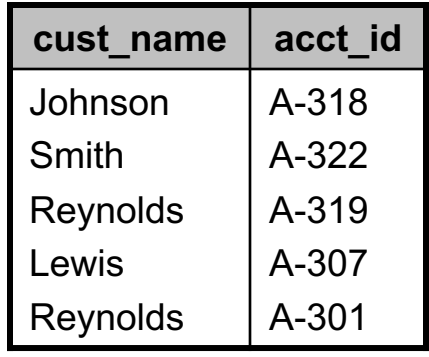

*depositor*

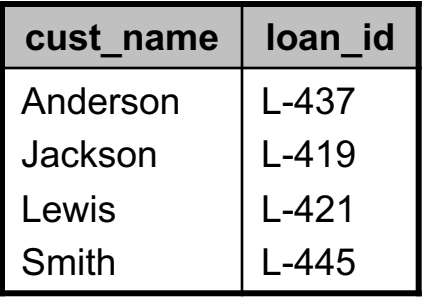

*borrower*

# Set-Union Example (2)

**14**

 $\square$  Find names of all customers that have either a bank account or a loan at the bank

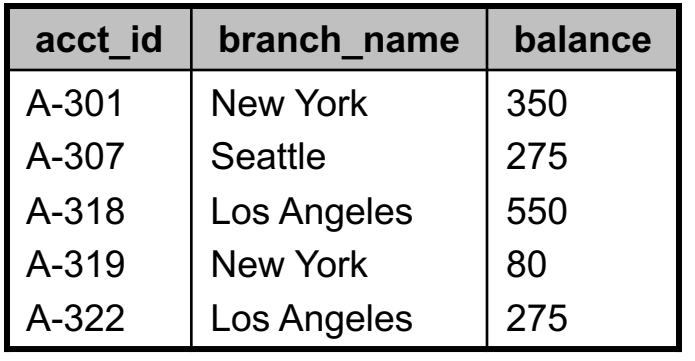

*account*

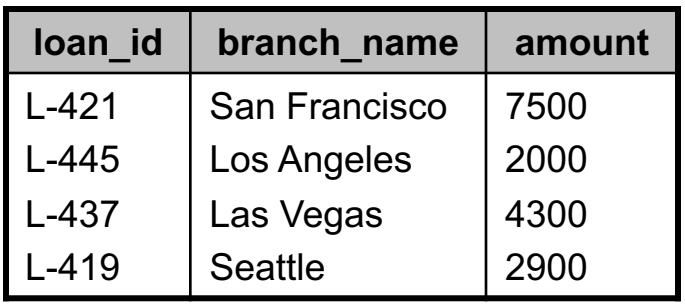

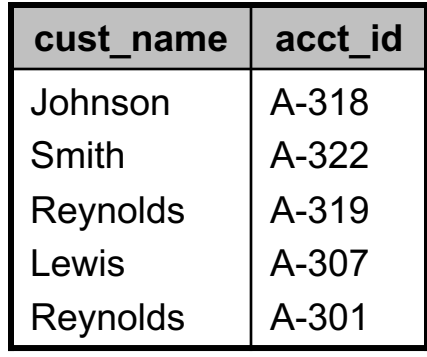

*depositor*

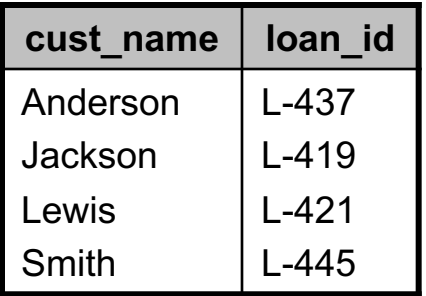

*borrower*

# Set-Union Example (3)

**15**

- $\square$  Find names of all customers that have either a bank account or a loan at the bank
	- **□** Easy to find the customers with an account:
		- $\Pi_{\text{cust name}}$ (*depositor*)
	- **□** Also easy to find customers with a loan:

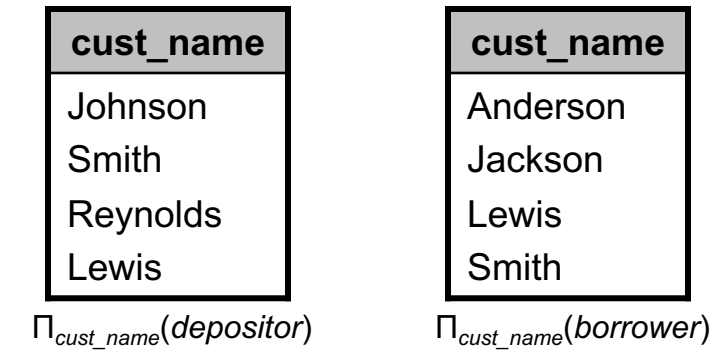

**cust\_name** Anderson Jackson Lewis Smith

Π*cust\_name*(*borrower*)

#### $\Box$  Result is set-union of these expressions:

 $\Pi_{\mathsf{cust\_name}}$ (*depositor*)  $\cup$   $\Pi_{\mathsf{cust\_name}}$ (*borrower*)

**□** Note that inputs have 8 tuples, but result has 6 tuples.

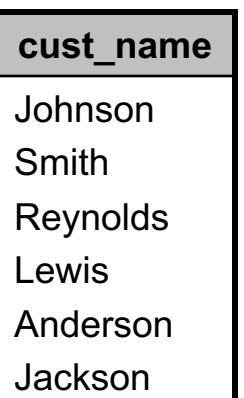

## Set-Difference Operation

- ¨ Written as: *r s*
- ¨ Result contains tuples that are only in *r*, but not in *s* **□** Tuples in both *r* and *s* are excluded
	- Tuples only in *s* are also excluded
- ¨ Constraints on schemas of *r* and *s*?
	- **□** Schemas must be compatible
	- **□** (Exactly like set-union.)

### Set-Difference Example

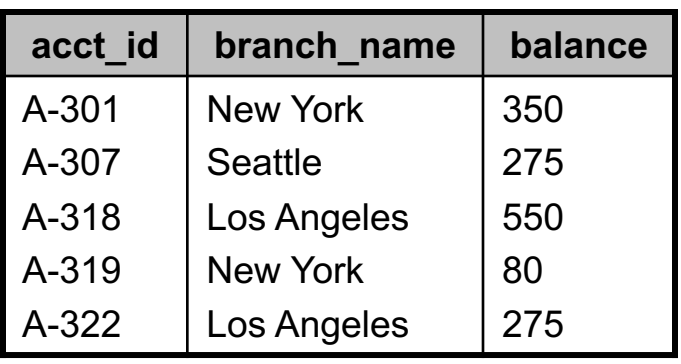

*account*

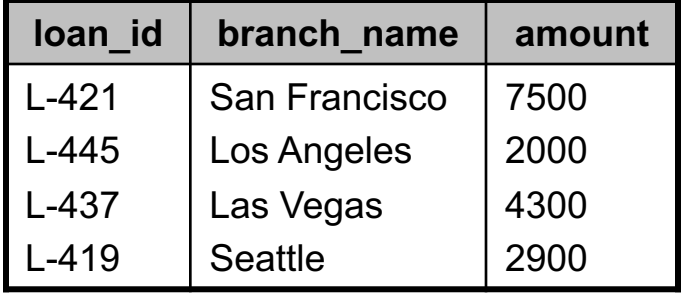

*loan*

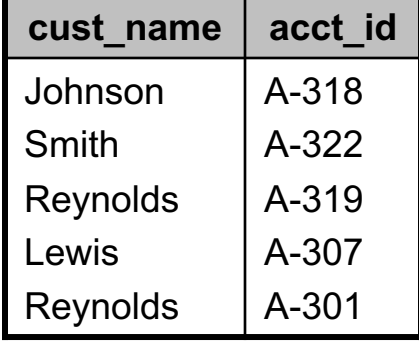

*depositor*

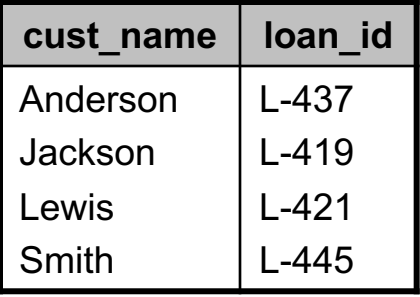

*borrower*

"Find all customers that have an account but not a loan."

## Set-Difference Example (2)

#### □ Again, each component is easy

#### $\blacksquare$  All customers that have an account:

Π*cust\_name*(*depositor*)

 $\blacksquare$  All customers that have a loan:

 $\Pi_{\text{cust\_name}}$ (borrower)

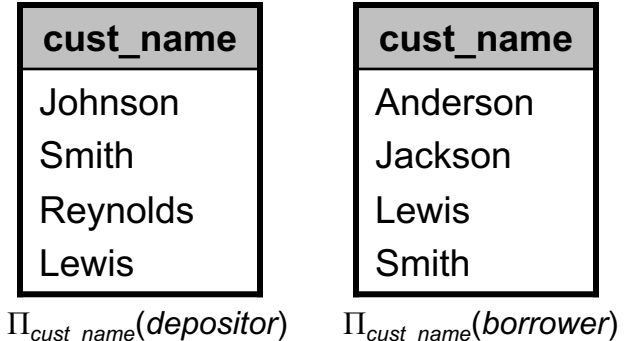

#### $\Box$  Result is set-difference of these expressions

 $\Pi_{\text{cut\_name}}$ (*depositor*) –  $\Pi_{\text{cut\_name}}$ (*borrower*)

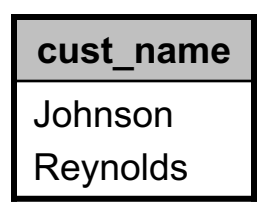

### Cartesian Product Operation

- ¨ Written as: *r* × *s*
	- ¤ Read as "*r* cross *s*"
- ¨ No constraints on schemas of *r* and *s*
- ¨ Schema of result is *concatenation* of schemas for *r* and *s*
- □ If *r* and *s* have overlapping attribute names:
	- All overlapping attributes are included; none are eliminated
	- Distinguish overlapping attribute names by prepending the source relation's name
- □ Example:
	- ¤ Input relations: *r*(*a*, *b*) and *s*(*b*, *c*)
	- $\Box$  Schema of  $r \times s$  is (*a*, *r.b*, *s.b*, *c*)

## Cartesian Product Operation (2)

- ¨ Result of *r* × *s*
	- ¤ Contains *every* tuple in *r*, combined with *every* tuple in *s*
	- If *r* contains N<sub>r</sub> tuples, and *s* contains N<sub>s</sub> tuples, result contains  $N_{\sf r} \times N_{\sf s}$  tuples
- $\Box$  Allows two relations to be compared and/or combined
	- If we want to correlate tuples in relation *r* with tuples in relation *s*…
	- Compute *r* × *s*, then select out desired results with an appropriate predicate

### Cartesian Product Example

#### □ Compute result of *borrower* × *loan*

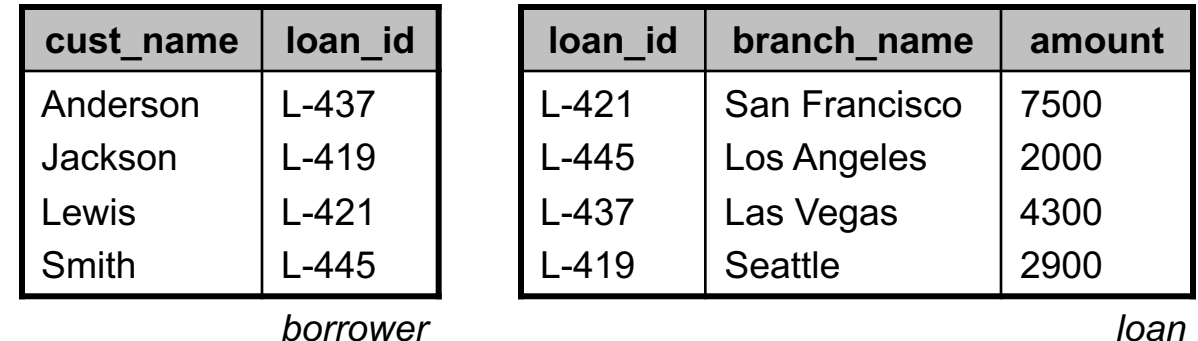

#### $\Box$  Result will contain  $4 \times 4 = 16$  tuples

## Cartesian Product Example (2)

□ Schema for borrower is:

*Borrower\_schema* = (*cust\_name*, *loan\_id*)

 $\square$  Schema for loan is:

*Loan\_schema* = (*loan\_id*, *branch\_name*, *amount*)

□ Schema for result of *borrower*  $×$  *loan* is:

(*cust\_name*, *borrower.loan\_id*, *loan.loan\_id*, *branch\_name*, *amount*)

■ Overlapping attribute names are distinguished by including name of source relation

## Cartesian Product Example (3)

Result:

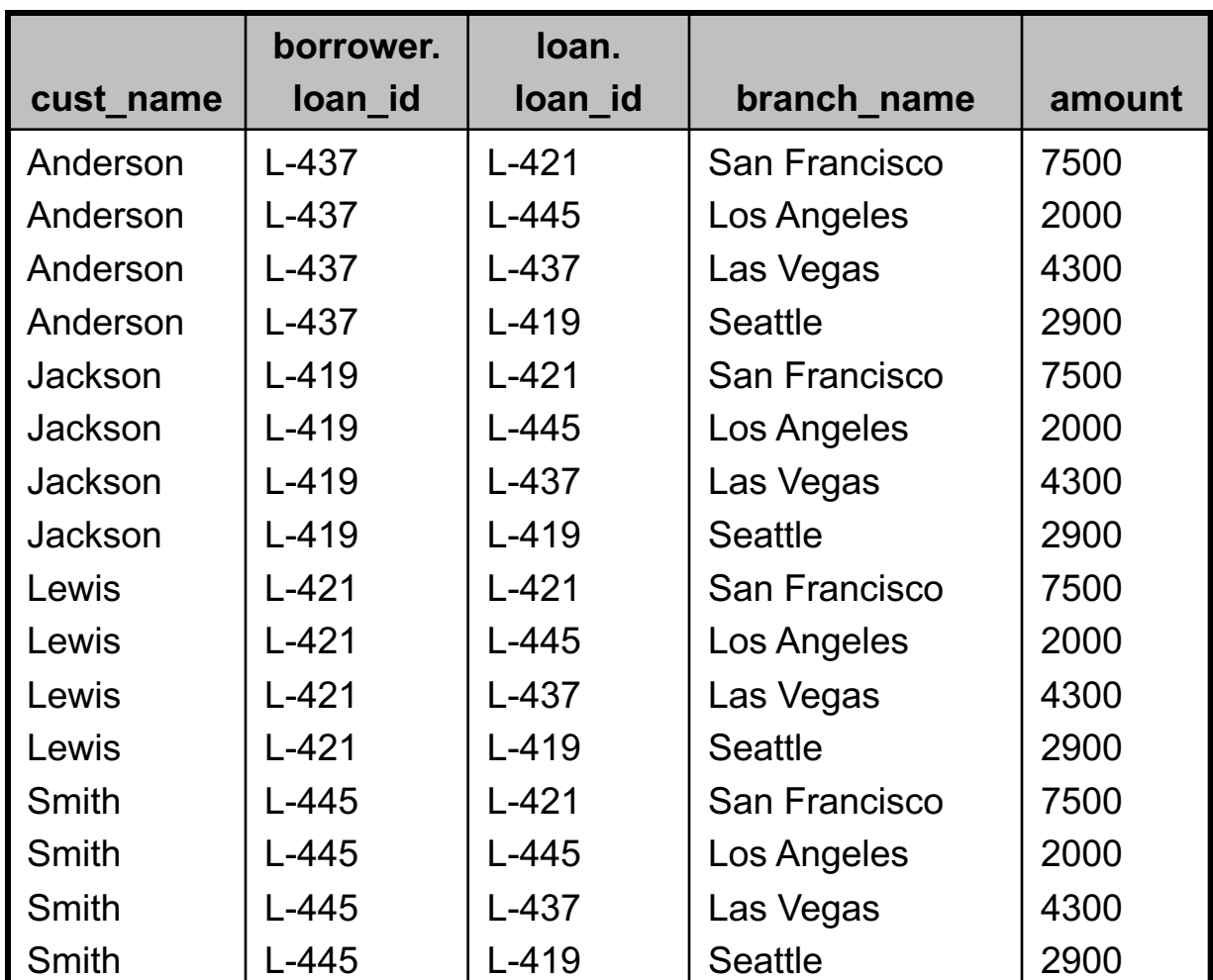

# Cartesian Product Example (4)

- □ Can use Cartesian product to associate related rows between two tables
	- **□ …but, a lot of extra rows are included!**

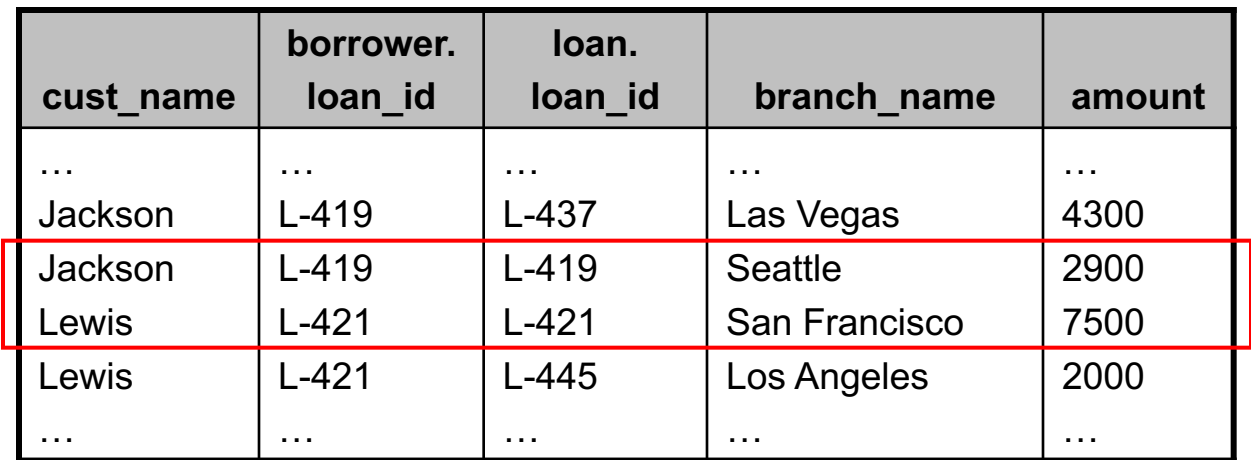

□ Combine Cartesian product with a select operation σ*borrower.loan\_id*=*loan.loan\_id*(*borrower* × *loan*)

# Cartesian Product Example (5)

**25**

 $\square$  "Retrieve the names of all customers with loans at the Seattle branch."

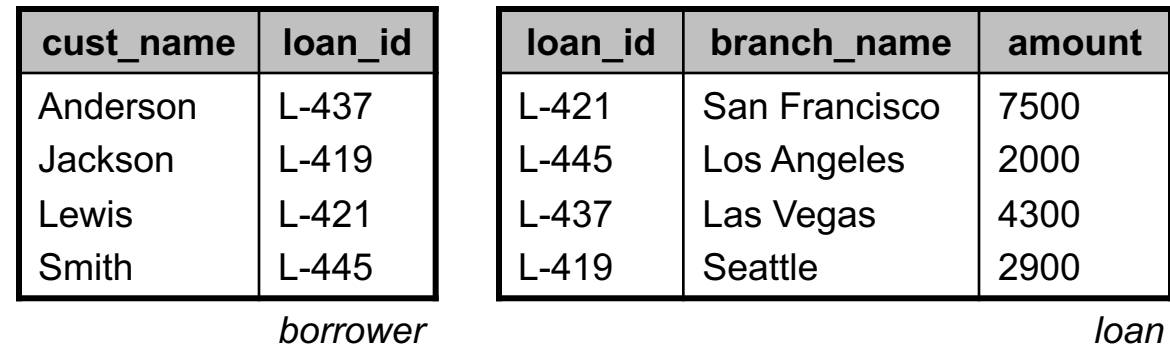

- ¨ Need both *borrower* and *loan* relations
- □ Correlate tuples in the relations using *loan\_id*
- Then, computing result is easy.

# Cartesian Product Example (6)

Associate customer names with loan details, using Cartesian product and a select:

σ*borrower.loan\_id*=*loan.loan\_id*(*borrower* × *loan*)

Select out loans at Seattle branch:

σ*branch\_name*="Seattle"(σ*borrower.loan\_id*=*loan.loan\_id*(*borrower* × *loan*)) Simplify:

σ*borrower.loan\_id*=*loan.loan\_id* <sup>∧</sup> *branch\_name*="Seattle"(*borrower* × *loan*)

□ Project results down to customer name:

Π*cust\_name*(σ*borrower.loan\_id*=*loan.loan\_id* <sup>∧</sup> *branch\_name*="Seattle"(*borrower* × *loan*))

Final result: **cust\_name** 

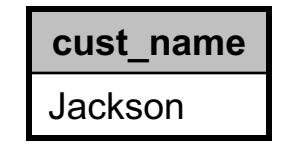

## Rename Operation

- **27**
- $\Box$  Results of relational operations are unnamed
	- **□** Result has a schema, but the relation itself is unnamed
- $\Box$  Can give result a name using the rename operator
- ¨ Written as: ρ*x*(*E*) (Greek rho, not lowercase "P")
	- **□** *E* is an expression that produces a relation
	- E can also be a named relation or a relation-variable
	- **E** x is new name of relation
- ¨ More general form is: ρ (*E*) *x*(*A*1, *A*2, …, *An*)
	- **□** Allows renaming of relation's attributes
	- ¤ Requirement: *E* has arity *n*

## Scope of Renamed Relations

- $\Box$  Rename operation  $\rho$  only applies within a specific relational algebra expression
	- **<u><b>n**</u> This <u>does not</u> create a new relation-variable!
	- The new name is only visible to enclosing relational-algebra expressions
- $\Box$  Rename operator is used for two main purposes:
	- Allow a derived relation and its attributes to be referred to by enclosing relational-algebra operations
	- **□** Allow a base relation to be used multiple ways in one query  $\blacksquare$  *r*  $\times$   $\rho_s(r)$
- $\Box$  In other words, rename operation  $\rho$  is used to resolve ambiguities within a specific relational algebra expression

### Rename Example

**29**

□ "Find the ID of the loan with the largest amount."

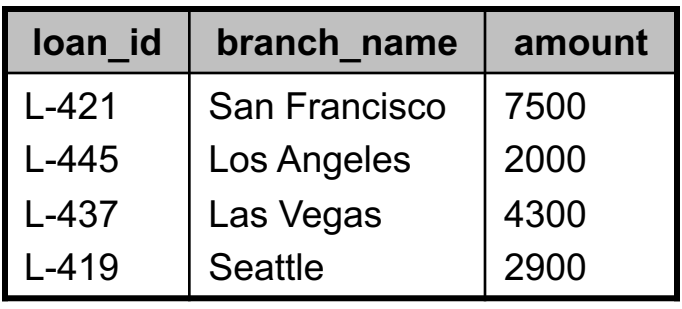

*loan*

**E** Hard to find the loan with the largest amount!

 $\blacksquare$  (At least, with the tools we have so far...)

- ¤ Much easier to find all loans that have an amount *smaller* than some other loan
- **□** Then, use set-difference to find the largest loan

## Rename Example (2)

- $\Box$  How to find all loans with an amount smaller than some other loan?
	- **□ Use Cartesian Product of** *loan* with itself: *loan* × *loan*
	- **□** Compare each loan's amount to all other loans
- □ Problem: Can't distinguish between attributes of left and right *loan* relations!
- □ Solution: Use rename operation
	- *loan* × ρ*test*(*loan*)
	- ¤ Now, right relation is named *test*

## Rename Example (3)

**31**

 $\square$  Find IDs of all loans with an amount smaller than some other loan:

Π*loan.loan\_id*(σ*loan.amount*<*test.amount*(*loan* × ρ*test*(*loan*))) □ Finally, we can get our result:  $\Pi_{\mathsf{loon}\;\mathit{id}}(\mathsf{Ioan})$  – Π*loan.loan\_id*(σ*loan.amount*<*test.amount*(*loan* × ρ*test*(*loan*)))

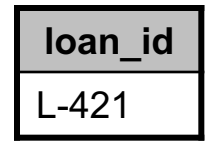

 $\Box$  What if multiple loans have max value?  $\blacksquare$  All loans with max value appear in result.

## Additional Relational Operations

- $\Box$  The fundamental operations are sufficient to query a relational database…
- $\Box$  Can produce some large expressions for common operations!
- $\square$  Several additional operations, defined in terms of fundamental operations:
	- ∩ set-intersection
	- natural join  $\mathsf{M}$
	- $\div$  division
	- ⟵ assignment

## Set-Intersection Operation

¨ Written as: *r* ∩ *s*

$$
\square \ r \cap s = r - (r - s)
$$

 $r - s$  = the rows in *r*, but not in *s* 

 $r - (r - s) =$  the rows in both *r* and *s* 

- $\Box$  Relations must have compatible schemas
- $\square$  Example: find all customers with both a loan and a bank account

 $\Pi_{\text{cut-name}}$ (*borrower*)  $\cap$   $\Pi_{\text{cut-name}}$ (*depositor*)

## Natural Join Operation

- **34**
- $\Box$  Most common use of Cartesian product is to correlate tuples with the same key-values
	- **E** Called a join operation
- $\Box$  The natural join is a shorthand for this operation
- ¨ Written as: *r s*
	- **□** *r* and *s* must have common attributes
	- **□** The common attributes are usually a key for *r* and/or *s*, but certainly don't have to be

## Natural Join Definition

- **35**
- ¨ For two relations *r*(*R*) and *s*(*S*)
- $\Box$  Attributes used to perform natural join:

$$
R \cap S = \{A_1, A_2, ..., A_n\}
$$

□ Formal definition:

$$
r \bowtie s = \Pi_{R \cup S}(\sigma_{r,A_1=s,A_1} \wedge rA_2=s,A_2} \wedge ... \wedge rA_n=s,A_n}(r \times s))
$$

- *r* and *s* are joined using an equality condition based on their common attributes
- Result is projected so that common attributes only appear once

## Natural Join Example

#### ¨ Simple example:

"Find the names of all customers with loans."

¨ Result:

Π*cust\_name*(σ*borrower.loan\_id*=*loan.loan\_id*(*borrower* × *loan*))  $\square$  Rewritten with natural join: Π*cust\_name*(*borrower loan*)

## Natural Join Characteristics

- $\Box$  Very common to compute joins across multiple tables
- ¨ Example: *customer borrower loan*
- $\square$  Natural join operation is associative:
	- ¤ (*customer borrower*) *loan* is equivalent to *customer* (*borrower loan*)
- □ Note:
	- **□** Even though these expressions are equivalent, order of join operations can dramatically affect query cost!
	- **□** (Keep this in mind for later...)

## Division Operation

#### ¨ Binary operator: *r* ÷ *s*

- □ Implements a "for each" type of query
	- "Find all rows in *r* that have one row corresponding to each row in *s*."
	- ¤ Relation *r* divided by relation *s*
- $\Box$  Easiest to illustrate with an example:

#### □ Puzzle Database

- *puzzle\_list*(*puzzle\_name*)
	- **n** Simple list of puzzles by name
- *completed*(*person\_name*, *puzzle\_name*)
	- **n** Records which puzzles have been completed by each person

### Puzzle Database

"Who has solved every puzzle?"

- ¨ Need to find every person in *completed* that has an entry for every puzzle in *puzzle\_list*
- ¨ Divide *completed* by *puzzle\_list* to get answer:

*completed* ÷ *puzzle\_list* =

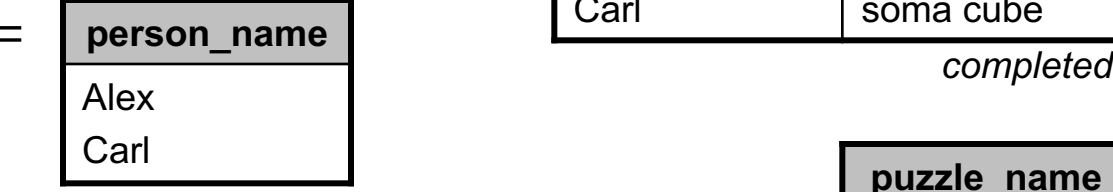

□ Only Alex and Carl have completed every puzzle in *puzzle\_list*.

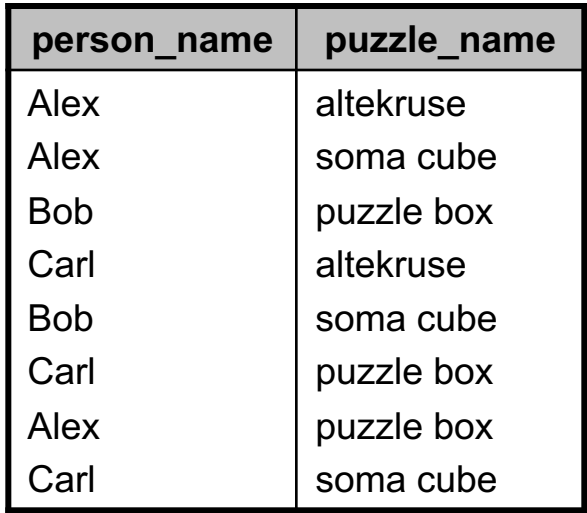

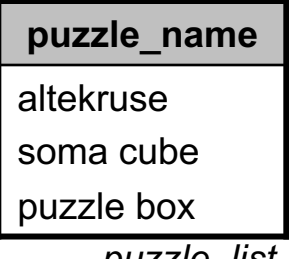

*puzzle\_list*

## Puzzle Database (2)

#### "Who has solved every puzzle?"

*completed* ÷ *puzzle\_list* =

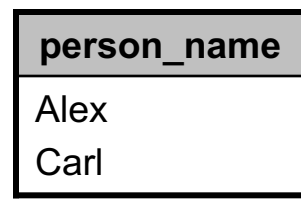

- Very reminiscent of integer division
	- **□** Result relation contains tuples from *completed* that are evenly divided by *puzzle\_name*
- $\square$  Several other kinds of relational division operators
	- **□** e.g. some can compute "remainder" of the division operation

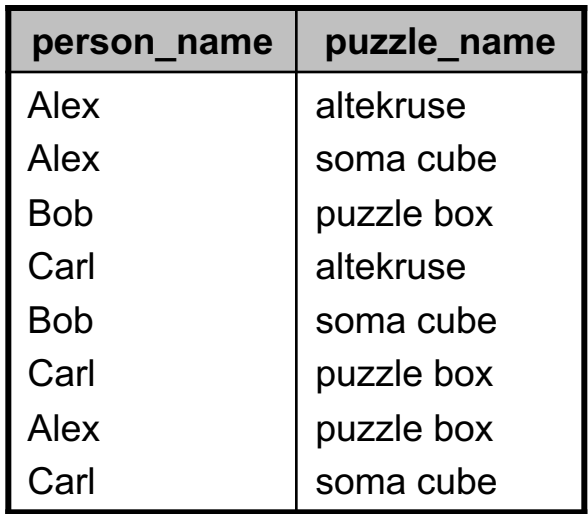

*completed*

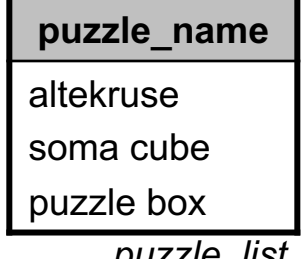

*puzzle\_list*

### Division Operation

#### For  $r(R) \div s(S)$

- ¨ Required: *S* ⊂ *R*
	- ¤ All attributes in *S* must also be in *R*
- ¨ Result has schema *R S*
	- ¤ Result has attributes that are in *R* but not also in *S*
	- $\blacksquare$  (This is why we don't allow  $S = R$ )
- □ Every tuple *t* in result satisfies these conditions:
	- $t \in \prod_{R=\varsigma}(r)$
	- $\langle \forall t_s \in s : \exists t_r \in r : t_r[S] = t_s[S] \land t_r[R-S] = t \rangle$ 
		- n Every tuple in the result has a row in *r* corresponding to every row in *s*

### Puzzle Database

**42**

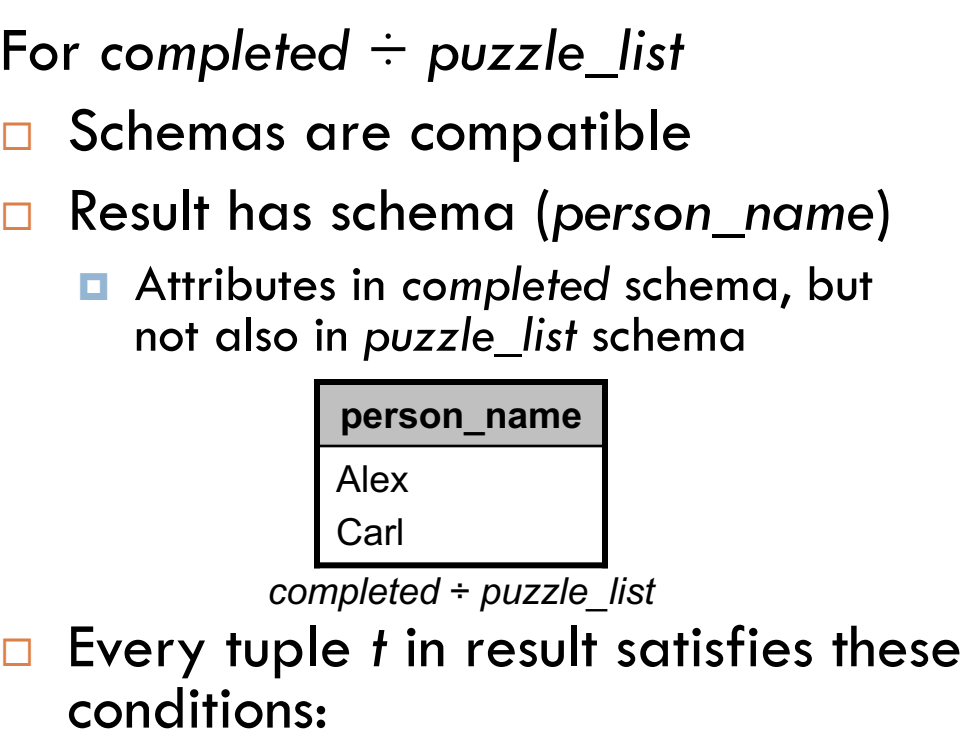

$$
t \in \Pi_{R-S}(r)
$$
  

$$
\langle \forall t_s \in s : \exists t_r \in r : t_r[S] = t_s[S] \land t_r[R-S] = t \rangle
$$

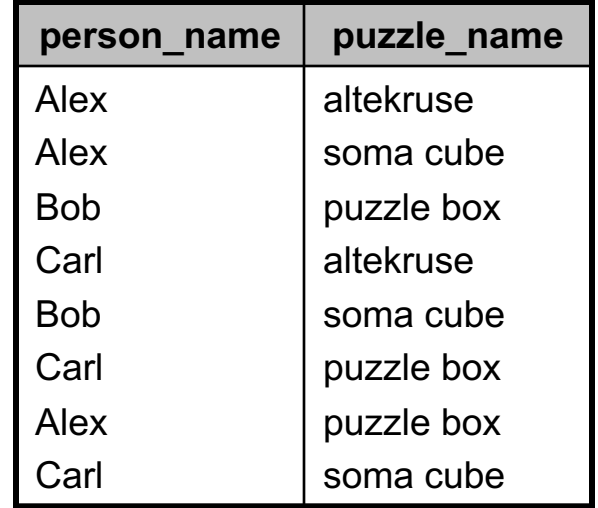

*completed = r* 

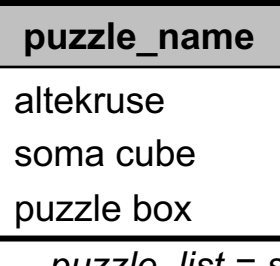

### Division Operation

- $\Box$  Not provided natively in most SQL databases
	- **□** Rarely needed!
	- Easy enough to implement in SQL, if needed

- $\Box$  Will see it in the homework assignments, and on the midterm... $\odot$ 
	- **□ Often a very nice shortcut for more involved queries**

## Relation Variables

**44**

□ Recall: relation variables refer to a specific relation ■ A specific set of tuples, with a particular schema □ Example: account relation

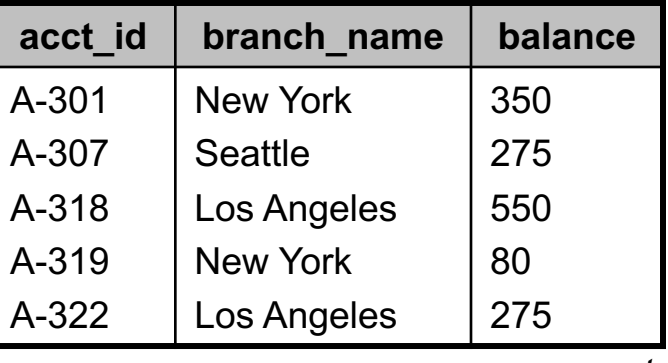

*account*

■ *account* is actually technically a relation variable, as are all our named relations so far

## Assignment Operation

- $\Box$  Can assign a relation-value to a relation-variable
- $\square$  Written as: *relvar*  $\leftarrow$  *E* 
	- *E* is an expression that evaluates to a relation
- ¨ Unlike ρ, the name *relvar* persists in the database
- Often used for temporary relation-variables:

```
temp I \leftarrow \prod_{R=\varsigma}(r)temp2 \leftarrow \prod_{R-S}((temp 1 \times s) - \prod_{R-S,S}(r))result \leftarrow temp1 - temp2
```
- **E** Query evaluation becomes a sequence of steps
- $\blacksquare$  (This is an implementation of the  $\div$  operator)
- $\Box$  Can also use assignment operation to modify data **□** More about updates next time...